## **Návod programování tlačítek DI-WAY PRO-2020**

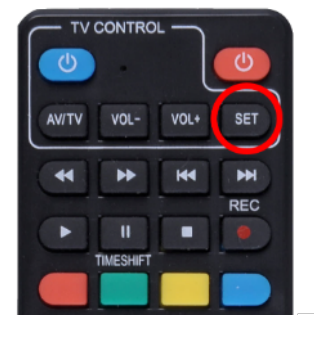

**1.** Na ovladači DIWAY stiskněte a držte tlačítko SET po dobu zhruba 10 sekund (červená LED svítí)

> **2.** Krátce stiskneme (1sek.) tlačítko na ovladači DIWAY, které chceme naprogramovat (v prostoru TV control)

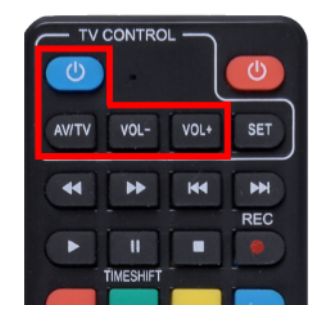

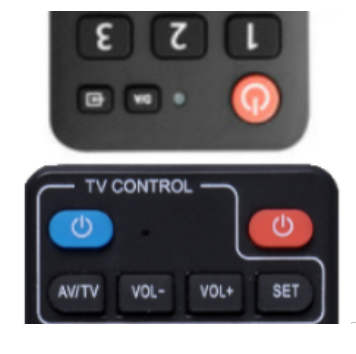

**3.** Ovladač od TV a ovladač od DIWAY k sobě přiblížíme naproti vysílacími LED na krátkou vzdálenost

> **4.** Krátce stiskneme (1sek.) tlačítko na ovladači od TV, které chceme naprogramovat (ovladače je třeba mít stále namířené proti sobě)

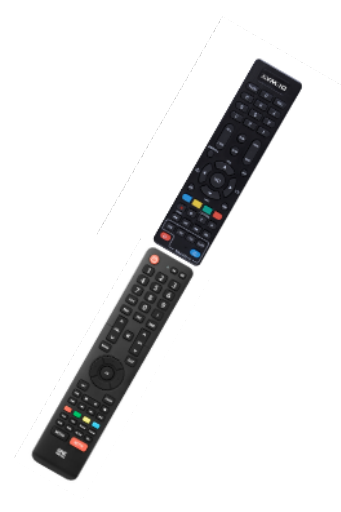

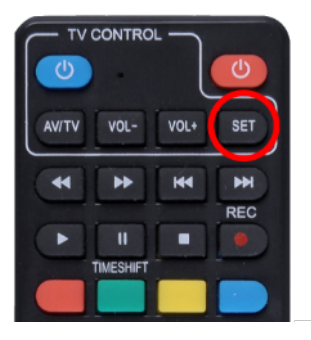

**5.** Stiskem tlačítka "SET" na ovladači DIWAY učení ukončíme